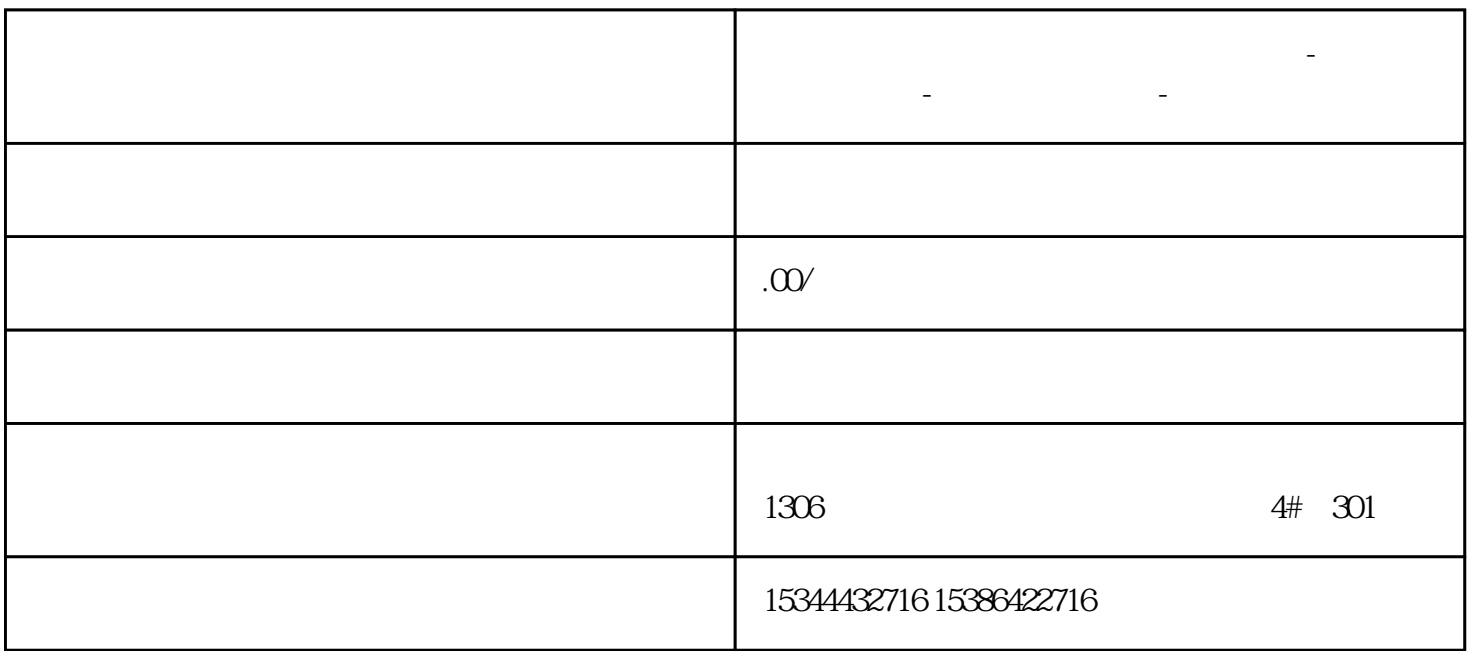

**泸州市西门子中国(授权)一级代理商-西门子选型-西门子技术支持-**

and the state of the state of the Profinet and the Profinet and the state of the state of the state of the state of the state of the state of the state of the state of the state of the state of the state of the state of th

 $R$ ANUC S7-1200PLCPR

OFINET

cpu PLC

PLC

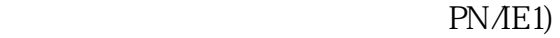

IP PLC IP IP

 $\mathrm{GSD}$ 

PROFINETIO I/O FANUC R-30ib EF2 A05B-2600-R834:FANUC RobotController(1.0)

 $\;$ IP PROFINET  $\;$  IP  $IP$ 

 $1/\text{O}$  16

 $PLC$ 

(十四)设置机器人IO地址(此处地址是与机器人通讯的首地址)(此处的I对应机器人的DO、此处的  $Q$  DI

 $PLC$